## Package 'dmri.tracking'

October 13, 2022

<span id="page-0-0"></span>Type Package Title DiST - Diffusion Direction Smoothing and Tracking Version 0.1.0 **Depends**  $R (= 3.5.0)$ Maintainer Seungyong Hwang <syhwang@ucdavis.edu> Description It provides functions to apply the deterministic tracking algorithm - DiST (Wong et al 2016) [<doi:10.1214/15-AOAS880>](https://doi.org/10.1214/15-AOAS880) and to plot tractography results. License MIT + file LICENSE URL <https://github.com/vic-dragon/dmri.tracking> BugReports <https://github.com/vic-dragon/dmri.tracking/issues> Encoding UTF-8 Imports rgl RoxygenNote 7.1.1 **Suggests** rmarkdown, knitr, test that  $(>= 3.0.0)$ , covr Config/testthat/edition 3 VignetteBuilder knitr NeedsCompilation yes Author Seungyong Hwang [aut, cre], Raymond Wong [aut], Seungyong Hwang [aut] Repository CRAN

Date/Publication 2021-06-09 11:30:02 UTC

### R topics documented:

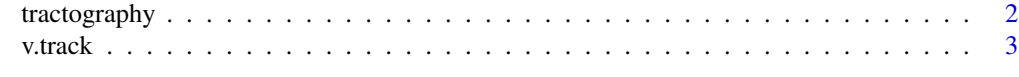

**Index** [6](#page-5-0) **6** 

<span id="page-1-1"></span><span id="page-1-0"></span>tractography *Tractography*

#### Description

Visualize the result from v.track. r package [rgl](#page-0-0) is required.

#### Usage

```
tractography(loc, vec)
```
#### Arguments

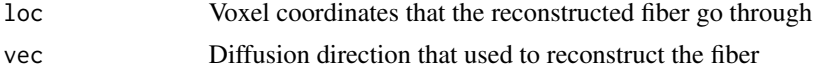

#### Value

No return value. The reconstructed fiber is visualized on the opened rgl window.

#### Author(s)

Raymond Wong, Seungyong Hwang (Maintainer: <syhwang@ucdavis.edu>)

#### References

R. K. W. Wong, T. C. M. Lee, D. Paul, J. Peng and for the Alzheimer's Disease Neuroimaging Initiative. (2016) "Fiber Direction Estimation, Smoothing and Tracking in Diffusion MRI". The Annals of Applied Statistics, 10(3), 1137-1156.

#### See Also

The tracking result from  $v$ . track can be used for [tractography](#page-1-1) in dmri. tracking package.

#### Examples

```
#Load an example output from the peak detection algorithm
load(system.file("extdata", "peakresult.rda", package = "dmri.tracking"))
str(peak.result) #Output from the peak detection algorithm
#Apply Tracking algorithm
result = v.track(v.obj = peak.result, maxuire=500)#Plot tracking result.
```
library(rgl) open3d()

#### <span id="page-2-0"></span>v.track 3

```
for (iind in (result$sorted.iinds[result$sorted.update.ind])){
 cat(iind,"\n")
 tractography(result$tracks1[[iind]]$inloc, result$tracks1[[iind]]$dir)
 tractography(result$tracks2[[iind]]$inloc, result$tracks2[[iind]]$dir)
}
```
#An example to prepare v.obj is available in https://github.com/vic-dragon/dmri.tracking

<span id="page-2-1"></span>v.track *Deterministic tracking algorithm – DiST*

#### Description

v.track is used to apply the deterministic tracking algorithm – DiST (Wong et al 2017) It can be used to carry out the neuronal fiber reconstruction based on the peak detection results with local fiber estimation. Peak detection algorithm can be found in example\_HCP\_analysis.py from [github](https://github.com/vic-dragon/BJS/tree/master/example_scripts/)[repository](https://github.com/vic-dragon/BJS/tree/master/example_scripts/)

#### Usage

```
v.track(
  v.obj,
  maxu line = 100,
  nproj = 1,
  elim = T,
  elim.thres = 1,
  thres.ang = 0.5235988)
```
#### Arguments

v.obj An list type object which contains the following components:

- vec: A matrix containing the estimated peak directions.
- loc: A matrix containing the 'braingrid' coordinates of the corresponding estimated peak direction.
- map: A vector containing the voxel indicator of corresponding estimated peak direction.
- rmap: A vector specifying the location in 'map' of each voxel.
- n.fiber: A vector specifying the number of peaks at each voxel.
- n.fiber2: A vector specifying the number of peaks corresponding to 'map'.
- braingrid: A array specifying the normalized voxel coordinates.
- xgrid.sp,ygrid.sp,zgrid.sp: A numeric value specifying the voxel size (mm) in x, y, z-axis, respectively. (e.g. Voxel size in HCP dMRI: 1.25mm \* 1.25mm \* 1.25mm)
- Example can be found in main page of [github-repository](https://github.com/vic-dragon/dmri.tracking)

<span id="page-3-0"></span>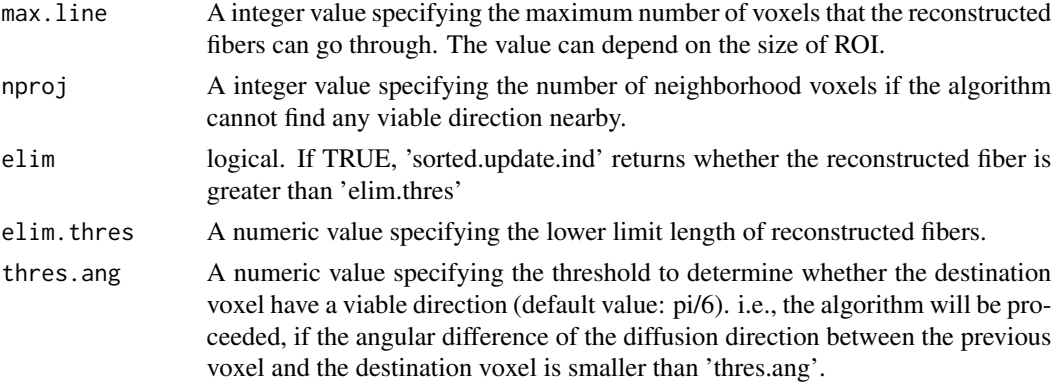

#### Value

Result of deterministic tracking algorithm

- v.obj: Input of [v.track](#page-2-1)
- track1, track2: A list containing the reconstructed fiber information
	- inloc: The voxel coordinates that the reconstructed fiber went through
	- dir: The diffusion direction that used to reconstruct fiber
	- iinds: The indicator of voxel that the reconstructed fiber went through
	- change: logical, If TRUE, that voxel pass the angular difference threshold (thres.ang)
	- pvox: The passed voxel
	- pdir: The passed direction
	- pdis: The length of fiber between the passed information and the previous one.
	- ppdis: The distance of the voxel between the passed one and the previous one.
- n.iinds: Number of voxels the reconstructed fiber went through
- n.use.iind: Number of times that each estimated direction is used.
- lens: The reconstructed fiber lengths.
- sorted.iinds: The ordered reconstructed fibers
- sorted.update.ind: Whether the reconstructed fiber is greater than elim.thres

#### Author(s)

Raymond Wong, Seungyong Hwang (Maintainer: <syhwang@ucdavis.edu>)

#### References

R. K. W. Wong, T. C. M. Lee, D. Paul, J. Peng and for the Alzheimer's Disease Neuroimaging Initiative. (2016) "Fiber Direction Estimation, Smoothing and Tracking in Diffusion MRI". The Annals of Applied Statistics, 10(3), 1137-1156.

#### See Also

[tractography](#page-1-1) for plotting tractography based on the tracking result from v. track in dmri. tracking package.

#### v.track 5

#### Examples

```
#Load an example output from the peak detection algorithm
load(system.file("extdata", "peakresult.rda", package = "dmri.tracking"))
str(peak.result) #Output from the peak detection algorithm
#Apply Tracking algorithm
result = v.track(v.obj = peak.result, max.line=500)
#Plot tracking result.
library(rgl)
open3d()
for (iind in (result$sorted.iinds[result$sorted.update.ind])){
 cat(iind," \n\wedge n")tractography(result$tracks1[[iind]]$inloc, result$tracks1[[iind]]$dir)
  tractography(result$tracks2[[iind]]$inloc, result$tracks2[[iind]]$dir)
}
```
#An example to prepare v.obj is available in https://github.com/vic-dragon/dmri.tracking

# <span id="page-5-0"></span>Index

dmri.tracking, *[2](#page-1-0)*, *[4](#page-3-0)*

rgl, *[2](#page-1-0)*

tractography, *[2](#page-1-0)*, [2,](#page-1-0) *[4](#page-3-0)*

v.track, *[2](#page-1-0)*, [3,](#page-2-0) *[4](#page-3-0)*